# Содержание

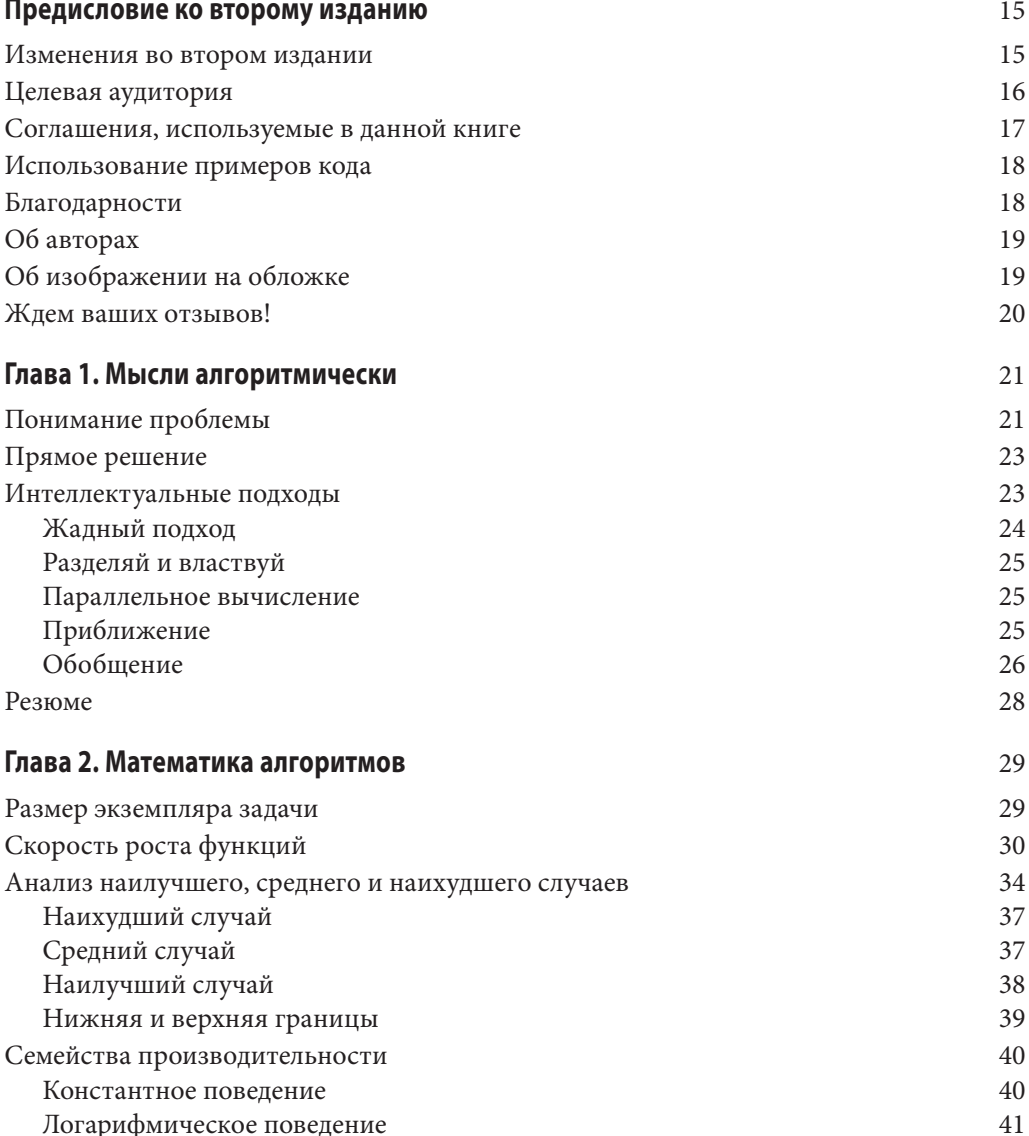

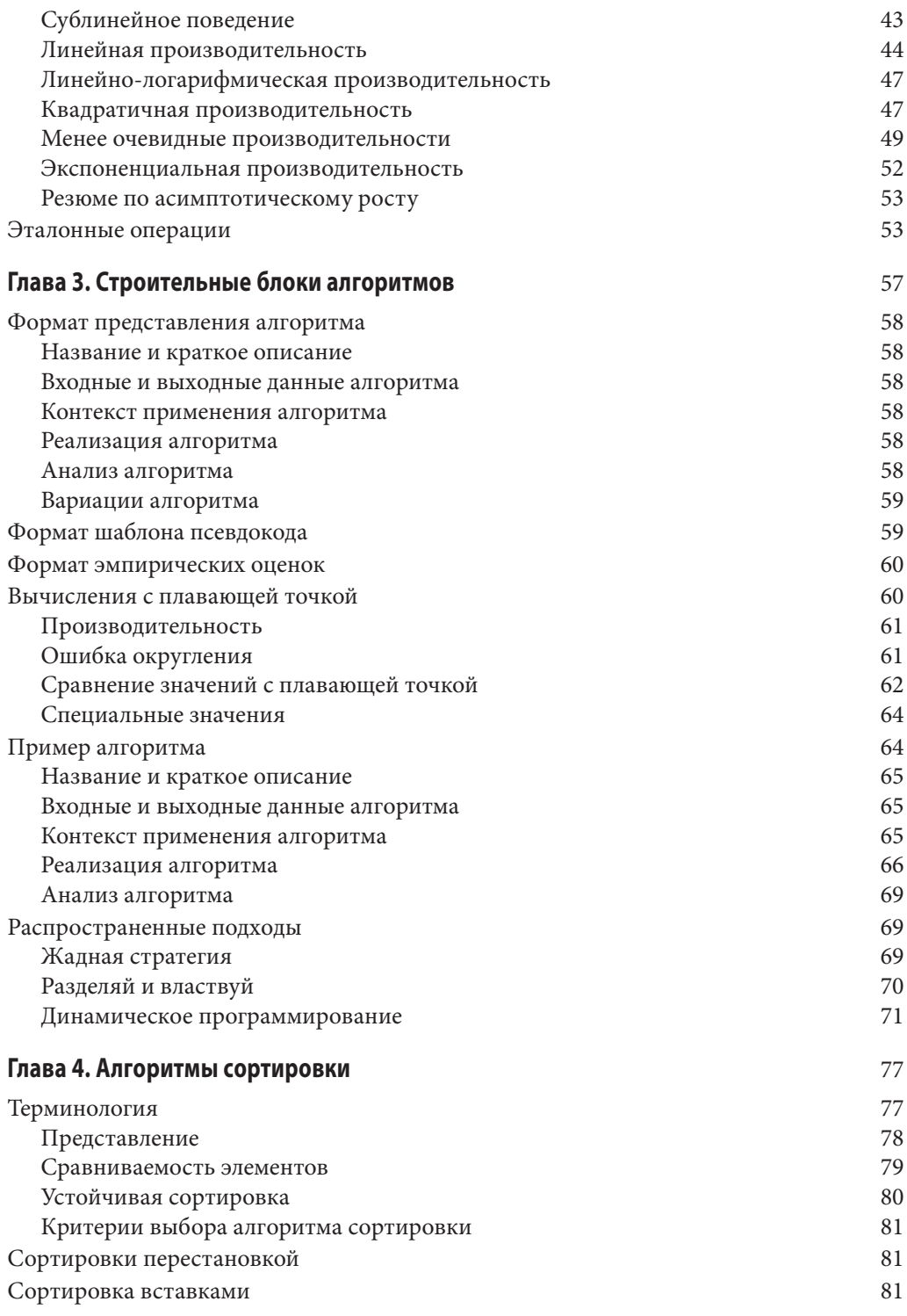

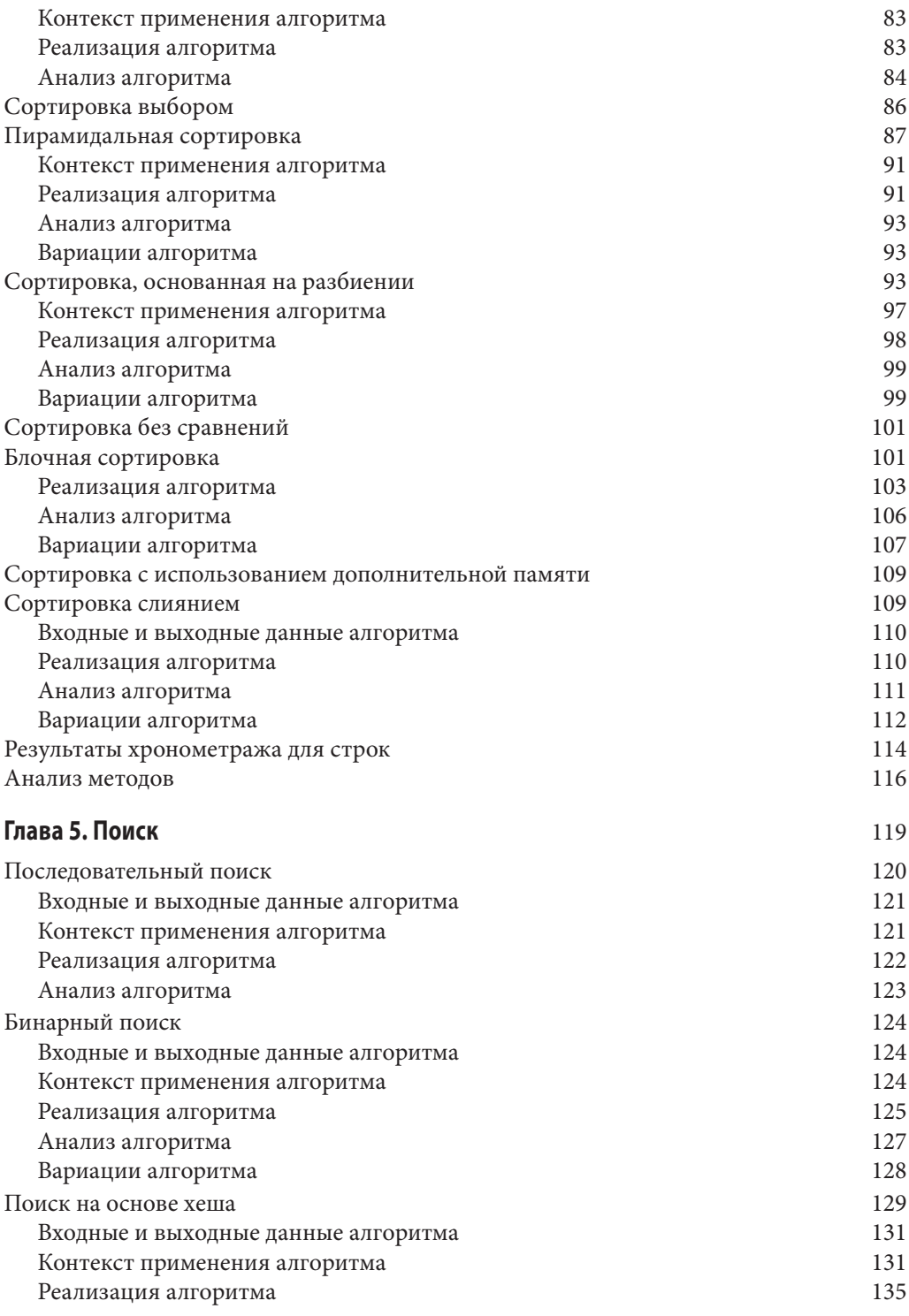

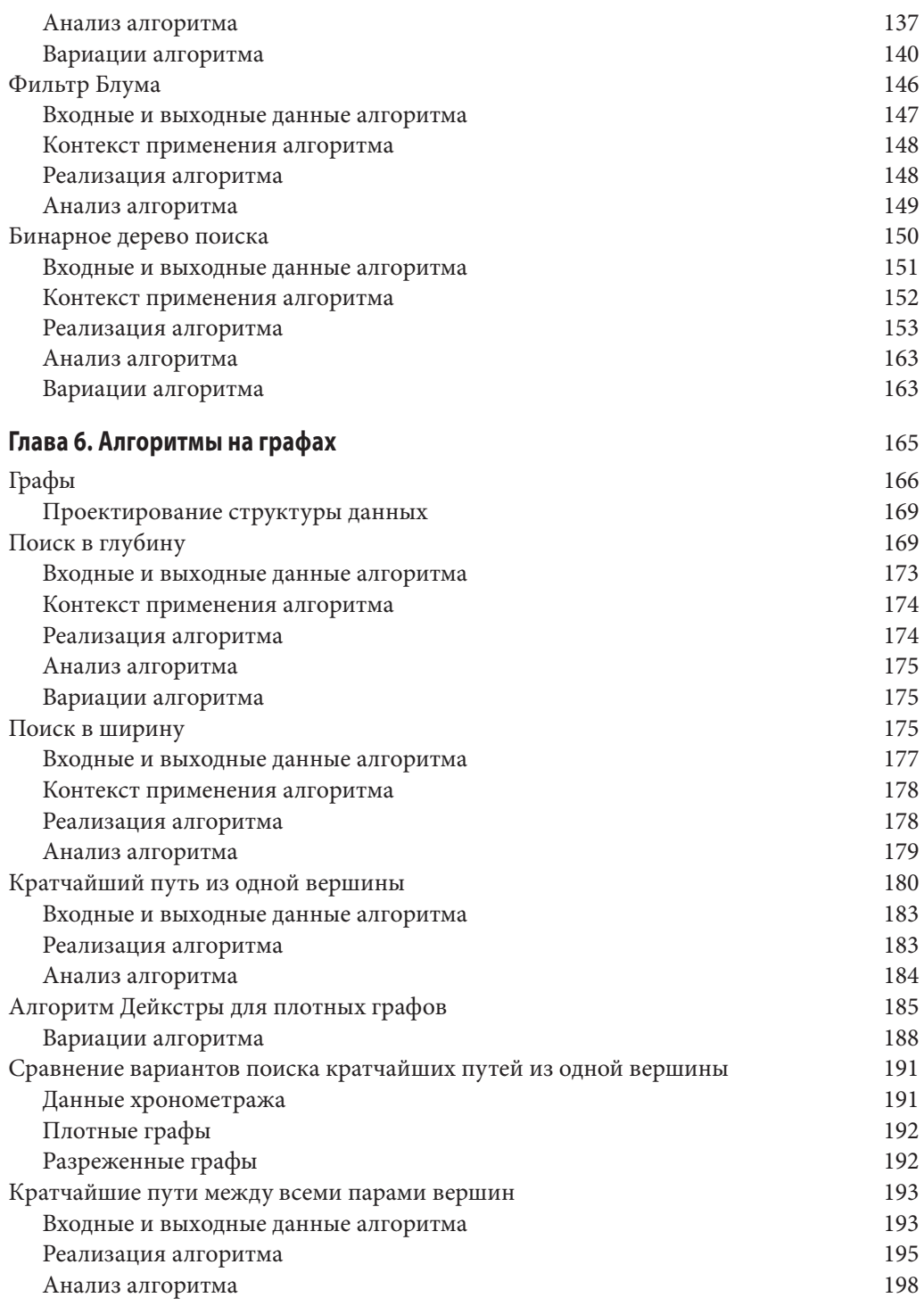

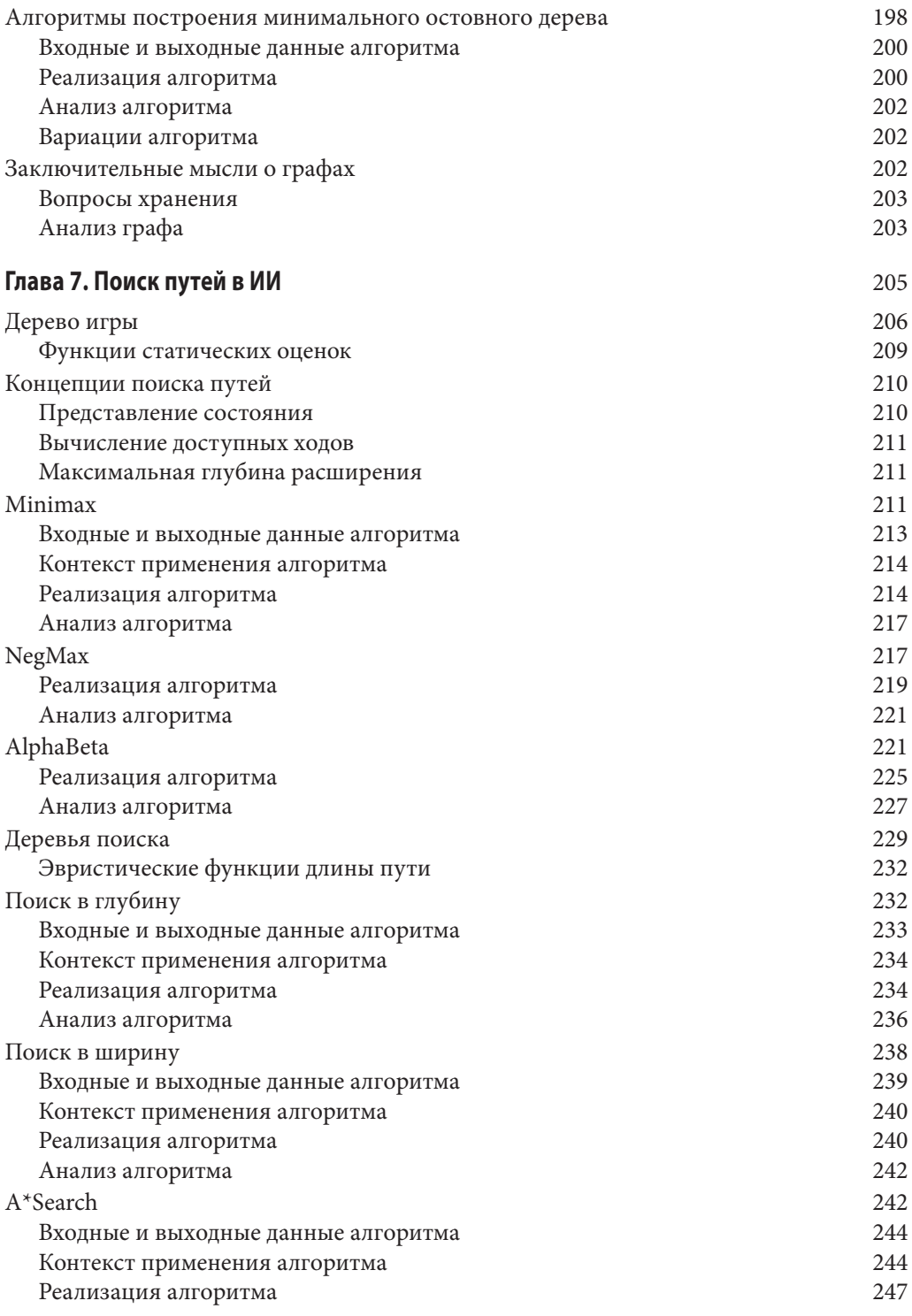

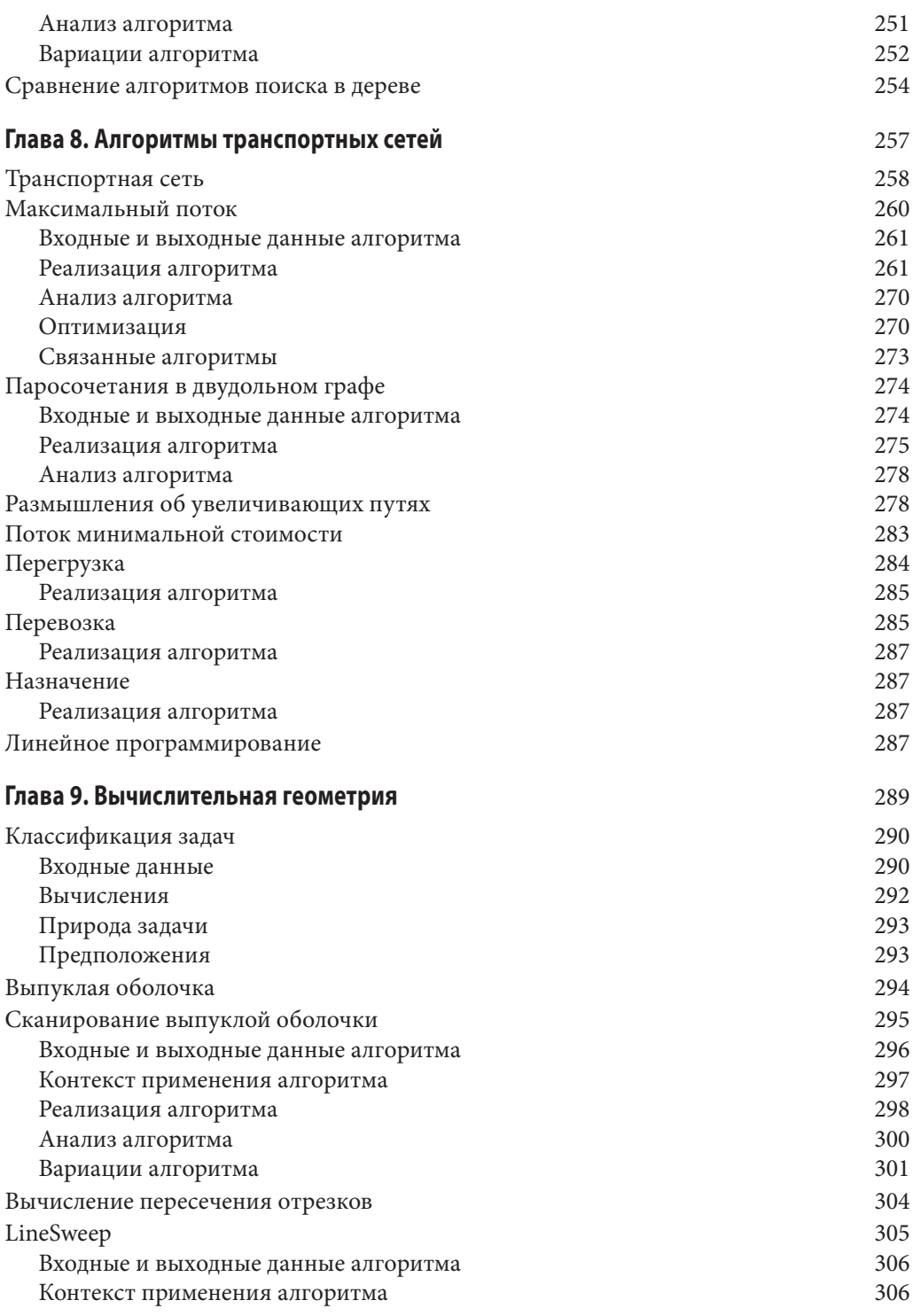

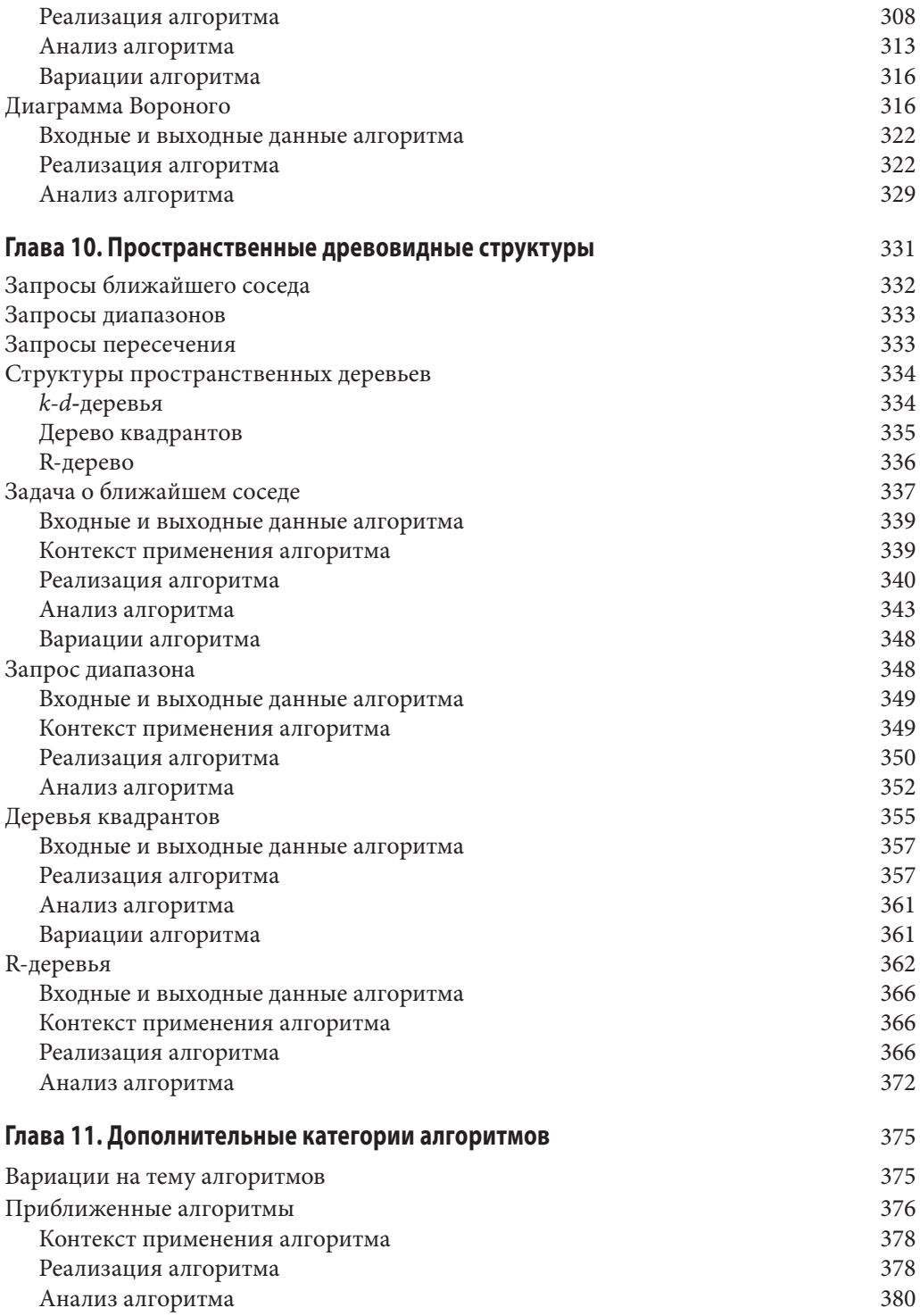

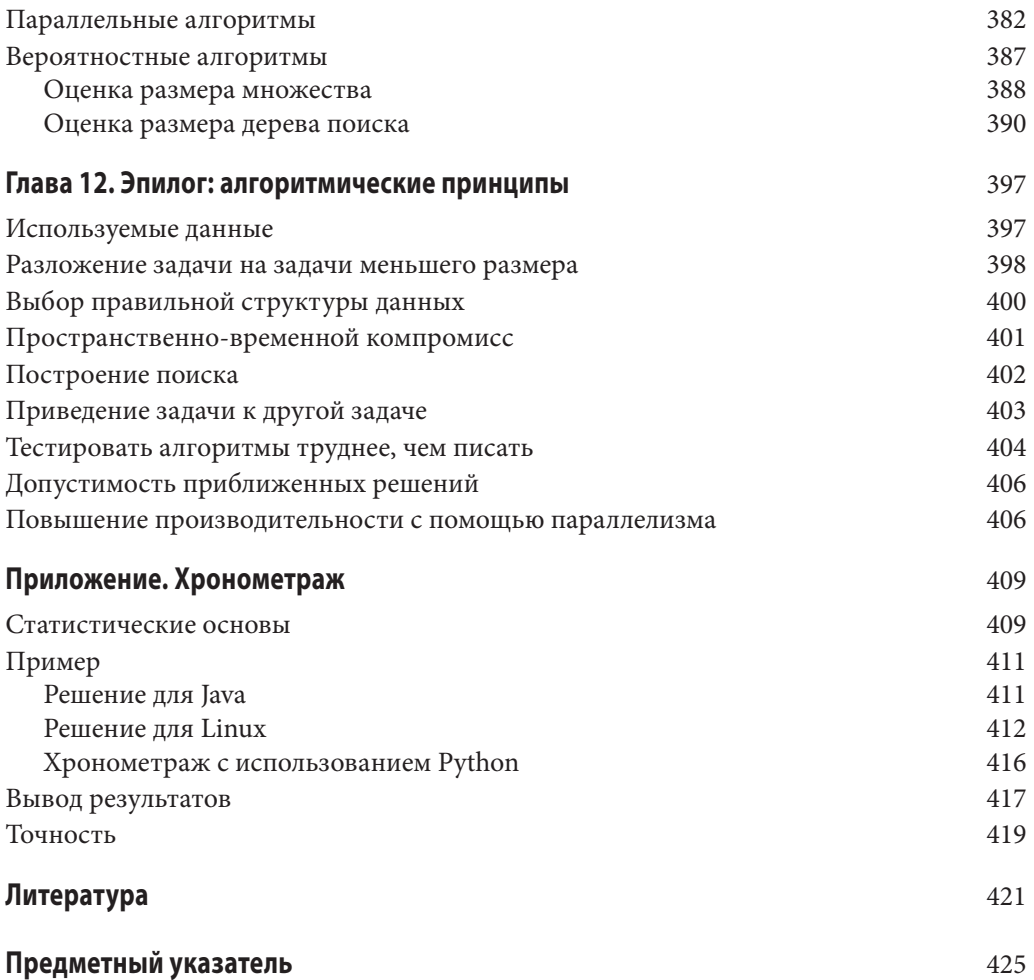

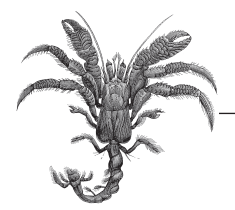

# Строительные блоки алгоритмов

Мы создаем программное обеспечение для решения задач. Но программисты часто слишком сосредоточены на решении задачи, чтобы выяснять, нет ли уже готового ее решения. Даже если программист знает, что задача уже была решена, не очевидно, что существующий код будет соответствовать конкретной задаче, с которой работает программист. В конечном счете не так уж легко найти код на данном языке программирования, который мог бы быть легко изменен для решения конкретной задачи.

Размышлять об алгоритмах можно по-разному. Многие практики просто ищут алгоритм в книге или на веб-сайтах, копируют код, запускают его (а может быть, даже проверяют), а затем переходят к следующей задаче. По нашему мнению, такой процесс ничуть не улучшает понимание алгоритмов. В самом деле, такой подход может вывести вас на кривую дорожку неверного выбора конкретной реализации алгоритма.

Вопрос заключается не только в том, как найти правильный алгоритм для решения вашей задачи, но и в том, чтобы хорошо в нем разобраться и понять, как он работает, чтобы убедиться, что вы сделали правильный выбор. И, когда вы выбрали алгоритм, как эффективно его реализовать? Каждая глава нашей книги объединяет набор алгоритмов для решения стандартной задачи (например, для сортировки или поиска) или связанных с ней задач (например, поиска пути). В этой главе мы представим формат, используемый нами для описания алгоритмов в этой книге. Мы также подытожим общие алгоритмические подходы, используемые для решения программных задач.

# Формат представления алгоритма

Реальная мощь применения шаблона для описания каждого алгоритма проявляется в том, что вы можете быстро сравнивать различные алгоритмы и выявлять общие особенности в, казалось бы, совершенно разных алгоритмах. Каждый алгоритм в книге представлен с использованием фиксированного набора разделов, соответствующих упомянутому шаблону. Мы можем также пропустить некоторый раздел, если он не добавляет ничего ценного к описанию алгоритма, или добавить разделы для освещения некоторой конкретной особенности алгоритма.

# Название и краткое описание

Описательное название алгоритма. Мы используем это название для лаконичных ссылок одних алгоритмов на другие. Когда мы говорим об использовании последовательного поиска, это название точно передает, о каком именно алгоритме поиска мы говорим. Название каждого алгоритма всегда выделено полужирным шрифтом.

# Входные и выходные данные алгоритма

Описывает ожидаемый формат входных данных алгоритма и вычисленных им значений.

#### Контекст применения алгоритма

Описание задачи, которое показывает, когда алгоритм является полезным и когда его производительность будет наилучшей. Описание свойств задачи/решения, которые необходимо рассмотреть для успешной реализации алгоритма. Это те соображения, которые должны привести вас к решению о выборе данного конкретного алгоритма для вашей задачи.

# Реализация алгоритма

Описание алгоритма с использованием реального рабочего кода с документацией. Все исходные тексты решений можно найти в репозитории к книге.

# Анализ алгоритма

Краткий анализ алгоритма, включая данные о производительности и информацию, которая должна помочь вам понять поведение алгоритма. Хотя раздел, посвященный анализу, не предназначен для формального доказательства указанной производительности алгоритма, вы должны быть в состоянии понять, почему алгоритм ведет себя именно таким образом. Чтобы пояснить описанное поведение алгоритмов, мы предоставляем ссылки на работы, в которых представлены соответствующие леммы и доказательства.

# Вариации алгоритма

Представляет вариации алгоритма или различные альтернативы.

# Формат шаблона псевдокода

Каждый алгоритм в этой книге представлен с примерами кода, которые демонстрируют его реализацию на основных языках программирования, таких как Python, С, С++ и Јаvа. Для читателей, которые не знакомы со всеми этими языками, мы описываем каждый алгоритм с помощью псевдокода с небольшим примером, показывающим его выполнение.

Рассмотрим следующий пример описания производительности, которое именует алгоритм и четко классифицирует его производительность для всех трех случаев (наилучший, средний, наихудший), описанных в главе 2, "Математика алгоритмов".

#### Последовательный поиск Наилучший:  $O(1)$ ; средний, наихудший:  $O(n)$ search (A, t) for  $i=0$  to  $n-1$  do  $\bullet$ if  $A[i] = t$  then return true return false end  $\bullet$  Последовательное обращение к каждому элементу от 0 до n-1.

Описание псевдокода преднамеренно краткое. Ключевые слова и имена функций приведены с использованием полужирного шрифта. Все переменные имеют имена, записываемые строчными буквами, в то время как массивы записываются прописными буквами, а обращение к их элементам выполняется с помощью индексной записи [i]. Отступы в псевдокоде показывают области видимости инструкций if и циклов while и for.

Перед тем как рассматривать исходные тексты реализаций на конкретных языках программирования, следует ознакомиться с кратким резюме алгоритма. После каждого резюме следует небольшой пример (наподобие показанного на рис. 3.1), призванный облегчить понимание работы алгоритма. Эти рисунки показывают выполнение алгоритмов в динамике, часто с изображением основных шагов алгоритма, представленных на рисунке сверху вниз.

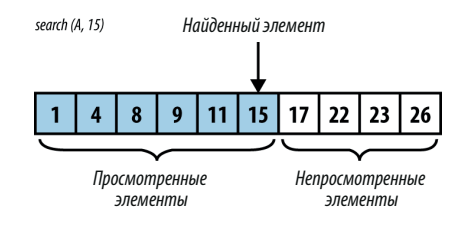

Рис. 3.1. Пример выполнения последовательного поиска

# Формат эмпирических оценок

Мы подтверждаем производительность каждого алгоритма путем выполнения ряда хронометражей решения задач, соответствующих индивидуальным алгоритмам. Приложение А содержит более подробную информацию о механизмах, используемых для хронометража. Для правильной оценки производительности набор тестов состоит из множества *k* индивидуальных испытаний (обычно k≥10). Лучшее и худшее выполнения отбрасываются, остальные же  $k-2$  испытания проходят статистическую обработку с вычислением среднего значения и стандартного отклонения. Экземпляры задач, приводимые в таблицах, обычно имеют размеры от  $n=2$  до  $2^{20}$ .

# Вычисления с плавающей точкой

Поскольку ряд алгоритмов в этой книге включает числовые вычисления, нам нужно описать мощь и ограничения современных компьютеров в этой области. Компьютеры выполняют основные вычисления со значениями, хранящимися в регистрах центрального процессора (CPU). По мере того, как компьютерные архитектуры эволюционировали от 8-разрядных процессоров Intel, популярных в 1970-х годах, до сегодняшних получивших широкое распространение 64-битных архитектур (например, процессоры Intel Itanium и Sun Microsystems Sparc), эти регистры существенно выросли в размерах. Процессор часто поддерживает базовые операции - такие, как сложение, умножение, вычитание и деление - для целочисленных значений, хранящихся в этих регистрах. Устройства для вычислений с плавающей точкой (FPU) могут эффективно выполнять вычисления в соответствии со стандартом IEEE для бинарной арифметики с плавающей точкой (IEEE 754).

Математические вычисления на основе целочисленных значений (таких, как логические значения, 8-битные байты и 16- и 32-разрядные целые числа) традиционно являются наиболее эффективными вычислениями, выполняемыми процессором. Программы часто оптимизированы таким образом, чтобы использовать эту историческую разницу в производительности между вычислениями с целыми числами и с числами с плавающей точкой. Однако в современных процессорах

производительность вычислений с плавающей точкой значительно улучшена. Поэтому важно, чтобы разработчики были ознакомлены со следующими вопросами программирования арифметики с плавающей точкой [28].

# **Производительность**

Общепризнано, что вычисления с целочисленными значениями будут более эффективными, чем аналогичные вычисления с плавающей точкой. В табл. 3.1 перечислены значения времени выполнения 10000000 операций, включая результаты в Linux времен первого издания этой книги и результаты Sparc Ultra-2 1996 года. Как видите, производительность отдельных операций может значительно отличаться от платформы к платформе. Эти результаты показывают также огромные улучшения процессоров в течение последних двух десятилетий. Для некоторых результатов указано нулевое время выполнения, так как они быстрее, чем имеющиеся средства хронометража.

| Операция                     | <b>Sparc Ultra-2</b> | Linux i686 | В настоящее время |
|------------------------------|----------------------|------------|-------------------|
| 32-битное целое СМР          | 0,811                | 0,0337     | 0,0000            |
| 32-битное целое MUL          | 2,372                | 0,0421     | 0,0000            |
| 32-битное float MUL          | 1,236                | 0,1032     | 0.02986           |
| 64-битное double MUL         | 1,406                | 0,1028     | 0.02987           |
| 32-битное float DIV          | 1,657                | 0,1814     | 0,02982           |
| 64-битное double DIV         | 2,172                | 0,1813     | 0,02980           |
| <b>128-битное</b> double MUL | 36,891               | 0,2765     | 0,02434           |
| 32-битное целое DIV          | 3,104                | 0,2468     | 0,0000            |
| 32-битное double SORT        | 3,184                | 0,2749     | 0,0526            |

**Таблица 3.1. Время (в секундах) выполнения 10000000 операций** 

# **Ошибка округления**

Все вычисления с использованием значений с плавающей точкой могут привести к ошибкам округления, вызванным бинарным представлением чисел с плавающей точкой. В общем случае число с плавающей точкой является конечным представлением, разработанным для приближения действительного числа, бинарное представление которого может быть бесконечным. В табл. 3.2 показана информация о представлениях чисел с плавающей точкой и представлении конкретного значения 3.88f.

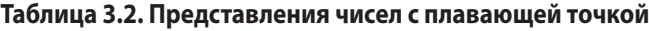

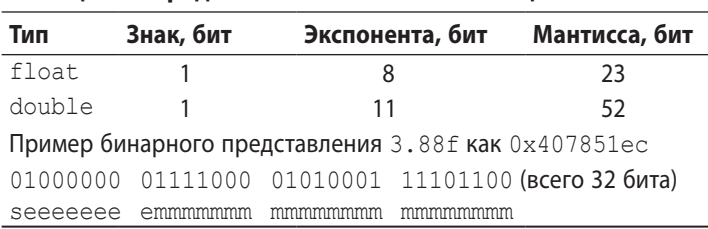

Тремя следующими за 3.88f 32-битными представлениями чисел с плавающей точкой (и их значениями) являются:

- 0x407851ed: 3.8800004
- $0x407851ee: 3.8800006$
- $0x407851ef: 3.8800008$

Вот некоторые случайным образом выбранные 32-битные значения с плавающей точкой:

- $\bullet$  0x1aec9fae: 9.786529E-23
- $0x622be970:7.9280355E20$
- $0x18a4775b: 4.2513525E-24$

В 32-разрядном значении с плавающей точкой один бит используется для знака, 8 битов — для экспоненты и 23 бита — для мантиссы. В представлении Java "степень двойки может определяться путем трактовки битов экспоненты как положительного числа с последующим вычитанием из него значения смещения. Для типа float смещение равно 126" [59]. Если сохраненная экспонента равна 128, ее фактическое значение равно 128 - 126, или 2.

Для достижения наибольшей точности мантисса всегда нормализована таким образом, что крайняя слева цифра всегда равна 1; этот бит в действительности не должен храниться, но воспринимается FPU как часть числа. В предыдущем примере мантисса представляет собой

 $. [1] 11110000101000111101100 =$ 

 $[1/2] + 1/4 + 1/8 + 1/16 + 1/32 + 1/1024 + 1/4096 + 1/65536 + 1/131072 + 1/262144 + 1/524288 +$  $+1/20974152 + 1/4194304,$ 

что равно в точности значению 0.9700000286102294921875.

При хранении с использованием этого представления значения 3.88f приближенное значение равно +1.0,9700000286102294921875.2<sup>2</sup>, т.е. в точности 3.88000011444091796875. Ошибка этого значения составляет ~0.0000001. Наиболее распространенный способ описания ошибок чисел с плавающей точкой - использование относительной ошибки, которая вычисляется как отношение абсолютной ошибки к точному значению. В данном случае относительная ошибка составляет 0.0000001144091796875/3.88, или 2.9Е-8. Относительные ошибки достаточно часто оказываются меньше одной миллионной.

# Сравнение значений с плавающей точкой

Поскольку значения с плавающей точкой являются всего лишь приблизительными, простейшие операции с плавающей точкой становятся подозрительными. Рассмотрим следующую инструкцию:

if  $(x == y) { ... }$ 

Действительно ли эти два числа с плавающей запятой должны быть точно равны? Или достаточно, чтобы они были просто приблизительно равны (что обычно описывается знаком "≈")? Не может ли случиться так, что два значения хотя и различны, но достаточно близки, так что они должны рассматриваться как одно и то же значение? Рассмотрим практический пример: три точки,  $p_0 = (a, b)$ ,  $p_1 = (c, d)$  и  $p_2 = (e, f)$ , в декартовой системе координат определяют упорядоченную пару отрезков  $(p_o, p_1)$ и  $(p_1, p_2)$ . Значение выражения  $(c-a)(f-b)-(d-b)(e-a)$  позволяет определить, коллинеарны ли эти два отрезка (т.е. находятся ли они на одной линии). Если это значение

- $\bullet$  = 0, то отрезки коллинеарны;
- < 0, то отрезки повернуты влево (против часовой стрелки);
- > 0, то отрезки повернуты вправо (по часовой стрелке).

Чтобы показать, как при вычислениях Java могут возникать ошибки с плавающей точкой, определим три точки, используя значения от а до f из табл. 3.3.

|                         | 32-битное значение (float) | 64-битное значение (double) |
|-------------------------|----------------------------|-----------------------------|
| $a = 1/3$               | 0.33333334                 | 0.333333333333333           |
| $b = 5/3$               | 1.6666666                  | 1.666666666666667           |
| $c = 33$                | 33.0                       | 33.0                        |
| $d = 165$               | 165.0                      | 165.0                       |
| $e = 19$                | 19.0                       | 19.0                        |
| $f = 95$                | 95.0                       | 95.0                        |
| $(c-a)(f-b)-(d-b)(e-a)$ | 4.8828125E-4               | $-4.547473508864641E-13$    |

Таблица 3.3. Арифметические ошибки с плавающей точкой

Как вы можете легко определить, три точки,  $p_0$ ,  $p_1$  и  $p_2$ , коллинеарны и лежат на прямой  $y = 5 \cdot x$ . При вычислении тестового значения с плавающей точкой для проверки коллинеарности на результат вычисления влияют имеющиеся ошибки, присущие арифметике с плавающей точкой. Использование при вычислениях 32-битных значений с плавающей точкой дает значение 0,00048828125; использование 64-битных значений дает очень небольшое отрицательное число. Этот пример показывает, что как 32-, так и 64-разрядные представления чисел с плавающей точкой не дают истинные значения математических вычислений. И в рассмотренном случае результаты вычислений приводят к разногласиям по поводу того, представляют ли точки угол по часовой стрелке, против часовой стрелки или коллинеарные отрезки. Таков уж мир вычислений с плавающей точкой.

Одним из распространенных решений для этой ситуации является введение небольшого значения δ для определения операции "≈" (приблизительного равенства) между двумя значениями с плавающей точкой. Согласно этому решению, если  $|x-y| < \delta$ , то мы считаем x и y равными. Тем не менее даже при такой простой мере

возможна ситуация, когда  $x \approx y$  и  $y \approx z$ , но при этом условие  $x \approx z$  не выполняется. Это нарушает математический принцип транзитивности и осложняет написание правильного кода. Кроме того, это решение не решает задачу коллинеарности, в которой при принятии решения используется знак полученного значения (нулевое, положительное или отрицательное).

# Специальные значения

Хотя все возможные 64-битные значения могут представлять допустимые числа с плавающей точкой, стандарт IEEE определяет несколько значений (табл. 3.4), которые интерпретируются как специальные значения (и часто не могут участвовать в стандартных математических вычислениях, таких как сложение или умножение). Эти значения были разработаны для упрощения восстановления после распространенных ошибок, таких как деление на нуль, квадратный корень из отрицательного числа, переполнение и потеря значимости. Обратите внимание, что несмотря на то, что они могут использоваться в вычислениях, значения положительного и отрицательного нулей также включены в эту таблицу.

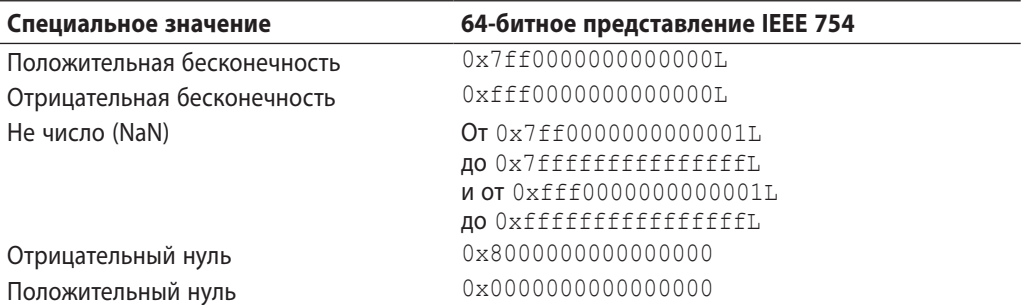

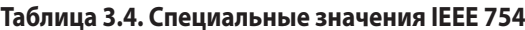

Эти специальные значения могут быть результатом вычислений, которые выходят за пределы допустимых границ представлений чисел. Выражение 1/0.0 в Java вычисляется как положительная бесконечность. Если вместо этого инструкция будет записана как double  $x = 1/0$ , то виртуальная машина Java сгенерирует исключение ArithmeticException, поскольку это выражение выполняет целочисленное деление двух чисел.

# Пример алгоритма

Чтобы проиллюстрировать наш шаблон алгоритма, опишем алгоритм сканирования Грэхема для вычисления выпуклой оболочки множества точек. Это задача, представленная в главе 1, "Мысли алгоритмически", и показанная на рис. 1.3.

# **Название и краткое описание**

**Сканирование Грэхема** вычисляет выпуклую оболочку множества точек на декартовой плоскости. Алгоритм находит нижнюю точку *low* во входном множестве *P* и сортирует оставшиеся точки {*P*–*low*} по полярному углу относительно нижней точки в *обратном* порядке. Этот порядок позволяет алгоритму обойти *P* по часовой стрелке от самой низкой точки. Каждый левый поворот для последних трех точек в строящейся оболочке показывает, что последняя точка оболочки была выбрана неправильно и может быть удалена.

# **Входные и выходные данные алгоритма**

Экземпляр задачи построения выпуклой оболочки определяется множеством точек *P*.

Вывод представляет собой последовательность точек (*x*, *y*), представляющую обход выпуклой оболочки по часовой стрелке. Какая именно точка выбрана первой, значения не имеет.

# **Контекст применения алгоритма**

Этот алгоритм подходит для декартовых точек. Если точки используют иную систему координат, например такую, в которой б*о*льшие значения *y* отражают более низкие точки на плоскости, то алгоритм должен соответственно вычислять нижнюю точку *low*. Сортировка точек по полярному углу требует тригонометрических вычислений.

```
Сканирование Грэхема
Наилучший, средний, наихудший случаи: O(n∙log n)
graham(P)
    low = точка с минимальной координатой y в P 
    Удаляем low из P
    Сортируем P по убыванию полярного угла относительно low 
   hull = \{P[n-2], \text{low}\}for i = 0 to n-1 do
    while(isLeftTurn(secondLast(hull),last(hull), P[i])) do
       Удаляем последнюю точку из оболочки 
       Добавляем P[i] к оболочке
    Удаляем дубликат последней точки 
    Возвращаем оболочку
```
- Точки с одинаковыми значениями у сортируются по координате х
- **•** P[0] имеет максимальный полярный угол, а P[n-2] минимальный
- Оболочка строится по часовой стрелке начиная с минимального полярного угла и low.
- Каждый поворот влево указывает, что последняя точка оболочки должна быть удалена
- Поскольку это должна быть P[n-2]

# Реализация алгоритма

Если вы решаете эту задачу вручную, вероятно, у вас не возникает проблемы с отслеживанием соответствующих краев, но может оказаться трудно объяснить точную последовательность выполненных вами шагов. Ключевым шагом в этом алгоритме является сортировка точек по убыванию полярного угла относительно самой нижней точки множества. После упорядочения алгоритм переходит к обходу этих точек, расширяя частично построенную оболочку и изменяя ее структуру, если последние три точки оболочки делают левый поворот, что указывает на невыпуклую форму оболочки (пример 3.1).

Пример 3.1. Реализация сканирования Грэхема

```
public class NativeGrahamScan implements IConvexHull {
    public IPoint[] compute(IPoint[] pts) {
         int n = pts.length;if (n < 3) {
             return pts;
         // Находим наинизшую точку и меняем ее с последней
         // точкой массива points[], если она не является таковой
         int lowest = 0:
         double lowestY = pts[0].getY();
         for (int i = 1; i < n; i++) {
              if (pts[i].qetY() < lowestY) {
                  lowestY = pts[i].getY();lowest = i:
              ı
         \,if (lowest != n - 1) {
             IPoint temp = pts[n - 1];
             pts[n - 1] = pts[lowest];pts[lowest] = temp;\left\{ \begin{array}{c} \lambda & \lambda \\ \lambda & \lambda \end{array} \right.
```

```
// Сортируем points [0..n-2] в порядке убывания полярного
// угла по отношению к наинизшей точке points [n-1].
new HeapSort<IPoint>().sort(pts, 0, n-2,
                new ReversePolarSorter(pts[n - 1]));
// *Известно*, что три точки (в указанном порядке)
// находятся на оболочке - (points[n-2]), наинизшая точка
// (points [n-1]) и точка с наибольшим полярным углом
// (points[0]). Начинаем с первых двух
DoubleLinkedList<IPoint>list=new DoubleLinkedList<IPoint>();
list.insert(pts[n - 2]);
list.insert(pts[n - 1]);
// Если все точки коллинеарны, обрабатываем их, чтобы
// избежать проблем позже
double firstAngle=Math.atan2(pts[0].getY()-lowest,
                              pts[0].getX() -pts[n-1].getX());
double lastAngle=Math.atan2(pts[n-2].getY()-lowest,
                             pts[n-2].getX() -pts[n-1].getX());
if (firstAngle == lastAngle) {
    return new IPoint[] { pts[n - 1], pts[0] };
\rightarrow// Последовательно посещаем каждую точку, удаляя точки,
// приводящие к ошибке. Поскольку у нас всегда есть как
// минимум один "правый поворот", внутренний цикл всегда
// завершается
for (int i = 0; i < n - 1; i++) {
    while (isLeftTurn(list.last().prev().value(),
                      list.last().value(),
                      pts[i]) {
        list.removeLast();
    \lambda// Вставляем следующую точку оболочки в ее
    // корректную позицию
   list.insert(pts[i]);
\rightarrow// Последняя точка дублируется, так что мы берем
// n-1 точек начиная с наинизшей
IPoint hull[] = new IPoint[list.size() - 1];
DoubleNode<IPoint> ptr = list.first().next();
int idx = 0;
while (idx < hull.length) {
   hull[idx++] = ptr.value();
    ptr =ptr.next();
\left\{ \right.
```

```
return hull;
    /** Проверка коллинеарности для определения левого поворота. */
    public static boolean isLeftTurn(IPoint p1, IPoint p2, IPoint p3) {
         return (p2.getX() - p1.getX()) * (p3.getY()) - p1.getY()) -(p2.getY() - p1.getY()) * (p3.getX() - p1.getX()) > 0;\bigg\}\left\{ \right./** Клас сортировки в обратном порядке по полярному углу
    относительно наинизшей точки */
class ReversePolarSorter implements Comparator<IPoint> {
    /** Сохраненные координаты х, у базовой точки для сравнения. */
    final double baseX:
    final double baseY;
    /* PolarSorter вычисляет все точки, сравниваемые с базовой. */
    public ReversePolarSorter (IPoint base) {
         this.baseX = base.getX();
         this.baseY = base.getY();
    }
    public int compare (IPoint one, IPoint two) {
         if (one == two) {
             return 0;
         \left\{\begin{array}{c} \begin{array}{c} \begin{array}{c} \begin{array}{c} \end{array}\\ \end{array} \right. \end{array} \right. \end{array}// Оба угла вычисляются с помощью функции atan2.
         // Код работает, так как опе. у всегда не меньше base. у
         double oneY = one.getY();
         double two Y = two.getY();
         double oneAngle = Math.atan2(oneY-baseY, one.getX()-baseX);
         double twoAngle = Math.atan2(twoY-baseY, two.getX()-baseX);
         if (oneAngle > twoAngle) {
              return -1;
         } else if (oneAngle < twoAngle) {
             return +1:
         }
         // Если углы одинаковы, для корректной работы алгоритма
         // необходимо упорядочение в убывающем порядке по высоте
         if (oneY > twoY) {
             return -1;} else if (oneY < twoY) {
             return +1:
         j.
         return 0:
    \bigg\}
```